Aust Hyberid IC + Subt Ict different feature of IC.

A film Ic is supplemented and Connected to Film Circuit elements, such a composite film discrete CKr is called Hyberid IC. MIC is a microcircuit, which suprement a Combination of film provive element and discrete active element, such a composite disposed On a common insulating substrate.

Hyborid ICs are divided into thick Film and this Filmac's

Thick Film HIC'S :-

The Fabrication of thick film HIC is simple. Different layer of various links are deposited on an insulating substrate of size of few Centimeters.

Features :-

1) In a Thick Film IC, the deposition process is done Mechanically, which does not permit Faborication of Films den than 100 to 20 Mm in thickness.

De Thick film ternomoburg to simple, so the Hilder film its's one ensily anniholder and an chaper

@ The Mehanical method of deposition Can not ensure synthiciteur Capacitors inco con met produce precision elements.

This film HIC :-

TECHNOLOGY as they thick FilmHIC's securine more complex securises Specific tooling and easisment which are costay

- feature; OThe deposition note of this film is very Len, the deposition over 1 02 2 um thick con Cavily peuced off
- (2) Film thickness can be controlled conily due to Jow state of Film growth. This ensure close tolerances on the value of senistors an Capattors.
  (p.2 Explain Electronic grade silicon. What is the Float zon growth.
  2 An ? Electronic Grade Silicon ;

Electronic grade silleon in a polycaystalline material of high purity. it is the name material For the prepration of single crystal sillicon. Eas is one of the purest material and has very small impurity level measured in parts per million to purts per million.

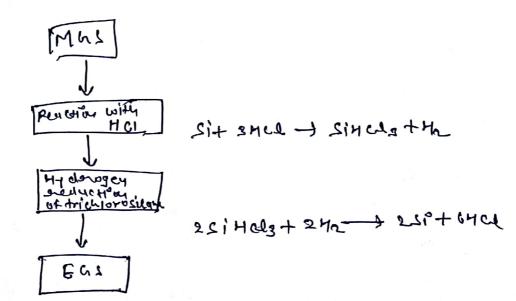

(1) Metallungicul knode (MGS) in produced by in a Sybmenged electrode atre, The furbace is charged with quantize, a selectively pure form of sound and canboy in the form of coul, look 4 wood, and canboy in the form of coul, look 4 wood.
(2)

After obtaining Mas, The next prown step is to pulvenine the silicon mehanically and healt it with onlydown hydrogen Clumide to form Sinchs

Si (s) + 34 W (y) - ) Si4clg (y) + 42 (y) + 4 eat Eas is prepared from the punified si4 clg by using Chemical Vapour depunition (CVD) & hydrogen graphetion of trichdorosidane.

2 Situ a 2 1 2 42 (1) -> 2 si (1) + 6 H ce (1)

3

growth techniques preferred when extremtly high punity silicon is required. This technique is not cremently used for CARAS. Floot zone method is able to provide lower combination contamination with consider lowertration as low as foll (11)?

### Scanned by CamScanner

floot zon setining

The basic feature this growth technique is that the Molten part of the sample is supported entirely by the Solid part.

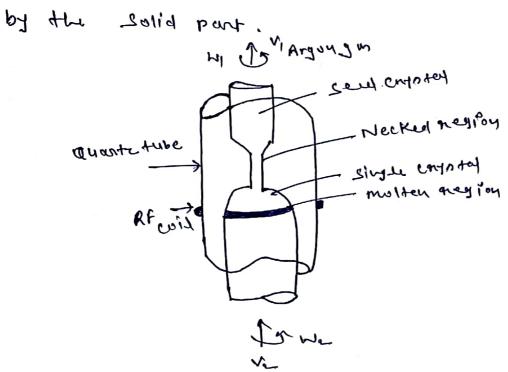

A sof of highly pure polycrystalline material is held in check. A metal coil driven by a high power andio sadio frequency (RF) signal is Glowly paned aboy the length of sod. The Rield set up by RF power includes eddy current in rod that cauner heat. The power off of Coil is set such that only the part of sod clonest to the hoil get welted. Alternatively formed electron beams can be med to bockly melt the good.

Advantey er :

O change is punified by superited panelyc of Zone, D steady store growth punible D Rendrod temp. gradient one high.

Q.3 What in Flick laws of chine solution of the film saw. <u>3 Awn?</u> fick Law !- The basic Theory of diffusion of fick is based on the analogy blue material Tramfer in a solution and heat tramfer by Conduction,

$$\int J = -0 \frac{\partial c(x, t)}{\partial c} - 0$$

J = rote of transfer of Solute (Unit area D = Diffusivity C = Concentration of Solute C = Coordinate axis in direction of Solure Flow t = diffusion time.

Second low; consider a Lory bar having uniform Sectional area A. Now let consider Small volume of length dx they

 $\mathfrak{O}$ 

$$\frac{J_{L}-J_{I}}{\Delta \kappa}=\frac{JT}{J\kappa}$$

where Ja is the Filme Leaving the volume and Ji is the Flux entering the volume The worthwriting ear

$$\frac{\partial C(x,t)}{\partial t} = -\frac{JT}{dx} \qquad - 0$$

from first law  

$$\frac{\partial C}{\partial t} = -\frac{\partial}{\partial x} \left( -\frac{\partial J C}{J x} \right) - \Theta$$

when the concentration of the solure is some the diffusivity of a given temp. may be treated as a constant

$$\frac{\partial c}{\partial t} = 0 \frac{\int^{2} c(x_{1}t)}{\partial x_{1}} \qquad \qquad \bigcirc$$

Servey lever findly expressed

$$\int \frac{\partial c}{\partial t} = 0 \nabla^2 c$$

what is annealing of give solution of the flick law 0.4 4 Am ? Ion implay to thou damages the Anneolity > Target and displaces many atom from their Lattice site for each implanted ion. Anneally is therefore required to repair lattice damage and put dupant atom on substitutional Site where they will be electrically active. The success of annealing is measured in terms or the fraction or deponr that is electrically active. This is found using Holl Technique. A part from repairing of damage, dopant anneadig is also required do minimire diffusion So that shallow implants themain shallow

Methods of Annealing ;

 Ø Furnace Anneality
 M furnace anneality, Anneality characteristics depends on the
 Multiple and dure invalued for amonphous sittery
 dwpant type and dure invalued for amonphous sittery
 gregnowth in by Sodid phase epitary (SPE). The anorphous
 Gregnowth in by Sodid phase epitary
 (SPE). The anorphous
 Ictryotalline. interface moves toward the surface of
 fixed velocity that depend on temp., dwping and
 fixed velocity that depend on temp., dwping and
 fixed velocity that depend on temp., dwping and
 fixed velocity that depend on temp., dwping and
 fixed velocity that depend on temp., dwping and
 billentation. The activation energy for SpE is
 express
 bacontring at the juterface.
 bacontring at the juterface.
 bacontring at the juterface.
 bacontring at the juterface.
 bacontring at the juterface.
 bacontring at the juterface.
 bacontring at the juterface.
 bacontring at the juterface.
 bacontring at the juterface.
 bacontring at the juterface.
 bacontring at the juterface.
 bacontring at the juterface.
 bacontring at the juterface.
 bacontring at the juterface.
 bacontring at the juterface.
 bacontring at the juterface.
 bacontring at the juterface.
 bacontring at the juterface.
 bacontring at the juterface.
 bacontring at the juterface.
 bacontring at the juterface.
 bacontring at the juterface.
 bacontring at the protene at the protenergy for the denergene at the protene at the

Rapid Theramay Anneoling :-

The perpose of Amodity is to repair lattice damage while minimice diffusion. The process of repair require "and actimus" every of about Sev whereas The same sugared every of about Sev whereas The same sugared for the process of diffusion is around 3 or yev. For the process of diffusion is divided in to Three Categories:

- 1) Adiabateic Anneolity
- @ Thomas Files Anneality
- (1) iso thermal Amening

8 a. White short notes on S Ans; (2) oxidation techniques (b) oxidetien properties

( Oxidation Techniques?

The uxide layer growth must exhibits good electrical characteristics and provide long term reliability. The think oxide growth must be reproducible and yulform To ubtain the churacteristics. The growth of oxide should be slow enough Three are different techniques of oxide growth,

- ( Dry/ Hel Dry Euseidation
- wet oxidution Ð

High presure Unidention 0

D plasma oxidation.

6 unide properties ?-

for they wride the note of interface (Si-sion) in very important in determining the oxide properties. The properties of this oxides are determined by the processing conditions and there on () At reduced temp. O refraction index of dry oxider decreases with increase temp.

Density of oxide grown at lower temp. is more than that of grown at higher temp. Then that of grown at higher temp. Etch state of though oxides varies with oxide

denity and with oxidation temp.

- Branch: ECE Subject: MEMS and NT (BEC34) wae  $\bigcirc$ Q.1 Emplain the Top down and bottom up Approach in detail with
  - Seutable Magram
- Age The microelectronics inclustry was born out of the vinvention of the tradition of the in 1947 to 1948 by william shockberg, walter Brattain and John Bardeen of Bell Laboratories and by the viention of the vintegrated circuit (IC) in 1958 by Jock Kilby of Texas Iastruments and Robert Noyce of Fairchild Semiconductor corporation. In 1965, Gordon Moore observed that the number of transistor per square which on an IC chip roughly double enny 12 months. This general rule of thumb is now called moone's Law, and has approximately held through the present time, although now the number of it taken double every 18-24 months. Because of the climishing feature size of transistors and other components, one could say that electronics industry in already 'doing' manotechnology. Another very gropostant practical aspect of noclucing feature size is that manufacturing processes must also be changed, at great emperate.
- L'thography : the problem of shortking the size of devices fobricated through optical lithography can be readily understood. Lithography can be defined as the process of using electromogenetic energy to transfer a pattern from a mask to a resint layer deposit on the surface , of the substrate, which is also called as water, in order to

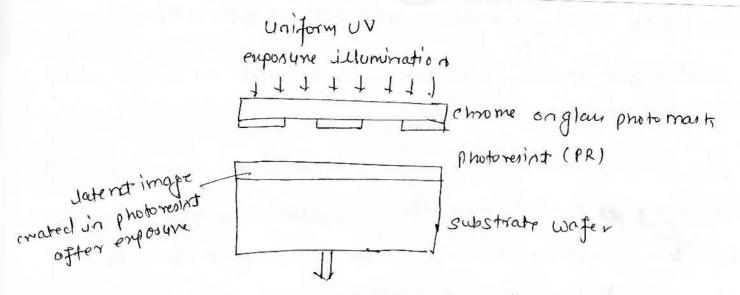

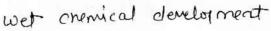

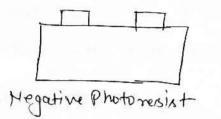

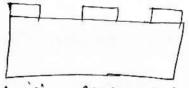

Positive Photoresint

photopolymenized where enposed and nondered signalu ble to the clevelop N

Enpositive de composes a development via hibitor and developer solucition only alissolves photoresist in the emposed greas.

2

>> photoresint is applied to the Si wafes.

=) optical energy in directed at a photomask containing opaque and transporent region.

I Selection of photosesint that are enposed to the light

coming through the most undergo chemical reactions

Lo Ia a positive photoresint

-) Different steps may be transfer to perform the pattern from the resist to the wafer

> Etching may be used to remove substrate materiad.

H> Doping can occur, a beam of alopant Jons can be accelerated towards the wafer. B

Bottom - up Approach : - The birth of nono technology was occurs when the very famous physiciat Richard Reymon given a quotre in his speech sittled " There's pleaty of Room at the Bolton". In constrant to the top-down approach, this nonscale building is called the bottom -up approach and represents a much more radical technology shift, which is currently being emplored in research laboratorien. Moving individual atoms one by one in time - continuing process and relearchers are looking at more efficient methods of building nanoscopic structures. many avenues are being emplored in this regard, including chomical or biological set anembly of devices, or mechanical anemply of duice by other small devices ( called anempliera) Since the objects are ting, often electrophonetic forces, dielectrophoretic forces and capillary forces can be profitably uned. Thus in the future of nonotechnology, the bottom up approacy

has received a dot of attention.

Runner

Q.2 Emplainth effect of crystal size on dennity of staten and Band gap.

An Fromi-dirac statistics, Form - Energy: - In a crystalline colid, the a energy and volume density states change across the energy band, Generally, the no. of energy levels which correspond to the electronics wave functions in the crystal, in the central region of the band are projected to be very large

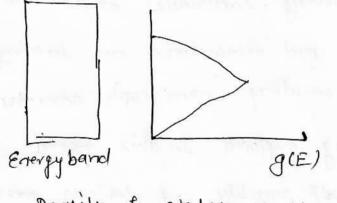

Dennity of states across an energy band

Threefore the number of electron energy states per unit volum oun the energy jaterval E-E+dE, an called the density of states (Dos) and defined as p(E) dE, when p(E) jathe Dos. Thus the masks number of states per unit volume up to some energy E will be p(E) dE $Nv(E) = \int_{0}^{E} p(E) dE$ The empression for the density of states for a 3D crystal is

Ð

Epot » is a potential energy, which may be the conduction () band edge or valence band edge. Ec or EV respectively,

For 20 stracture, such as quantum well, the confinement of carriers in one spatial direction results in the formation of quantury states for motion in this direction.

$$I(E)_{20} = \frac{m^*}{\pi h^2} \leq H(E-E_i)$$

When H(E-E;) - in the Heavinide function

For metals, the Fermi energy is defined as that energy for which at T=0 all levels in conduction band below it are filled with electrons, while all levels above it are empty. Electrons are free to move into empty states of conduction band with only 9 small electric field E, leading to high electrical conductivity.

For insultators, the Fermi level lies at midpoint of the large (6-10w) foobidden gap. At T=0 lower valence band in filled with electron and upper conduction band in empty, leading to zero conductivity. AT T>0 must of the valence electron,

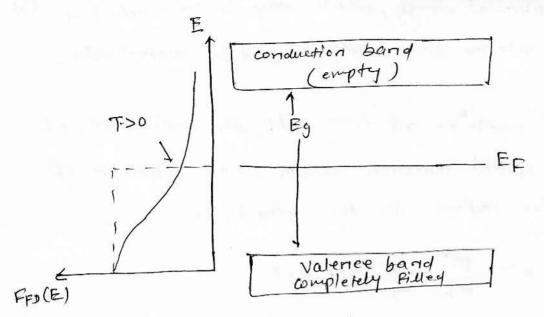

Band diagram of imulator

for intrinsic semiconductors, Fermi level lies at the middle of the energy gay Eq. 00 At T=0, valence band is completely filled and conduction band it empty, teading to zero conductivity. At T>0 electrons thormally encited from valence to the conduction band, leaving and empty state in the valence beind, which is called the hole. Thus with increase in temperature, the conductivity of semiconductor increase.

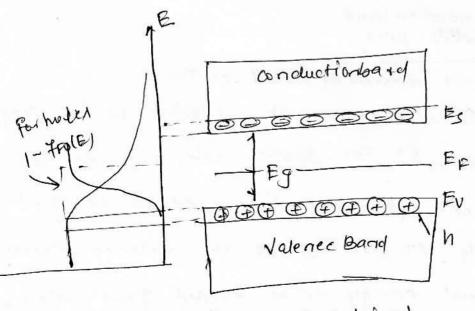

Q.3 Enploin the superconductivity with the help of suitable (1) aliagram. diagram.

Am > The single electron tunneling translator or simply single electron transistor (SET) in made of an inland connected through two tunneling junctions to a drain and a source and sthrough a capacitor to a gate electroider. The SET was fobricated in a Au/sio/Al three dayer process, Since, Al ja super conductor, this device can be operated either in the superconductivity state or in the normal state when the superconductivity in supprend by applying q magnetic field. The electrical characterintics of the capacitively concoupled SET transistors are shown below. The current that flows through the two turned Juactions can be modulated by changing the change on the gate,

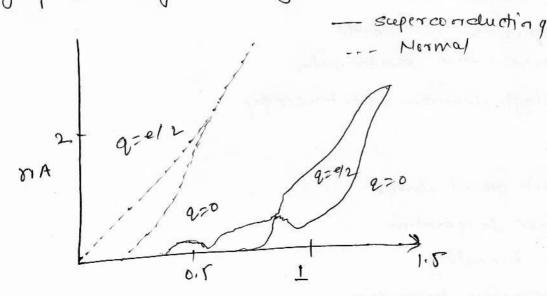

moment voltage purve a channe for this durice coat

in the normal device. State and two curves in the superconductivity states, In the normal state, on the curve lableled 220, no current flows wall them is a finite voltage across the two junction, This is known as the coulomb blockade. The origin of the blockade has to due with energy that is necessary to add an entry electron to the island. The come coulomb beloctrade in maximized any time the charge on the gate in an integer multiple of the charge of an electron e. The coulomb blockade can he suppressed by adjusting gets charge to (MH12) &, where ro it an integer. In this condition and els is observed,

other applications

> charge sennor -> Detection of infrared Radiation - ultrasecuitive nicrowan Tragnistor - Temperature standards -> superservitive electrometer - single electron spectroscopy

limitio at

> Back ground charge - Room temporation ~ Co-tunneling > tithography technique

<u>Any</u> Euplain the various process n'involve for si processing method. <u>Any</u> more than 90% of the earth's crust is composed of Silica (Sid) or silicate, making Silicon the second most abundant element on earth. At present silicon is the most important semiconductor for the electronics industry and thus silicon-based devices consitute our 95%, of all semiconducts devices sold world wide.

The must advanced semiconductor technologien for today and tomorrow require monocrystalline silicon with precise Uniform chemical characteristics for vontance controlled dopant and onggen content. The procents transform raw silicon inte a useable siggle-cogital substrate for modern semiconductor processes begins by mining for relatively pure silicon alionidy. most si is now made by reduction of sion with carbon vin an electrois furnace from 1500°C to 2000°C, with carefully Selected puncound sand, the result is commonical brown metallorgical crowle silion (mas) of 97%, pursity or better. This silicon most be punfied to bring impuntion below the parts per billion level which can be used as semiconductord. and have a high hered of pursity by agraag.

into samples with a singular crystal orientation, known as ingots using a Czochrelski growth (cz) process in a cz furmace. After this the polishing of the single crystal silicon water in above and after a final clean, water are ready to une. Them are many techniques which involved during the fabrication of semiconductor bared devices

(10)

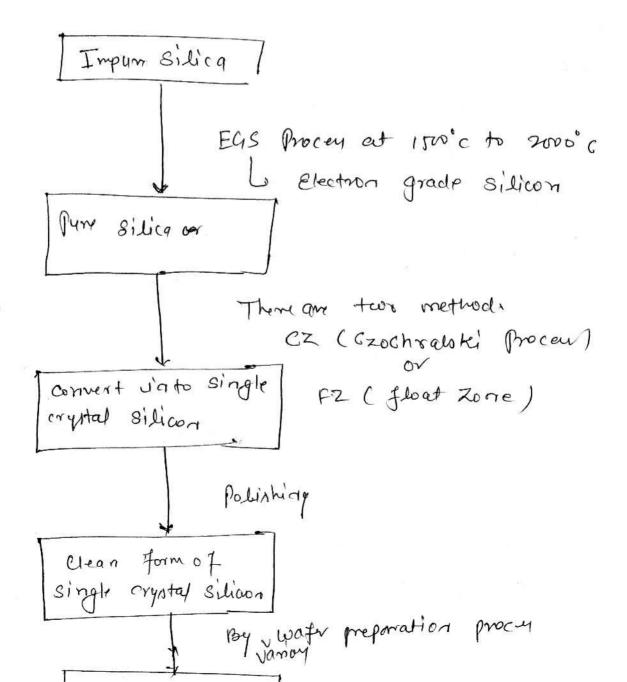

- Quis Emploir the type of etching. Also emploirs one in (1) detail.
- Am Etching in the process which makes it possible to selectively remove the deposite films or parts of the substrate in order to prepare a desired patterns, shaps, features or structures, In is recenary to etch the thin film on a substrate or the substrate itself, in order to form a functional mems structure. As opposed to chemical vapor deposition, etching removes material from the deposited dayer. The postion of sion dayer and subsequently the postion of protoreoist dayor require etching in order to obtain the structure.

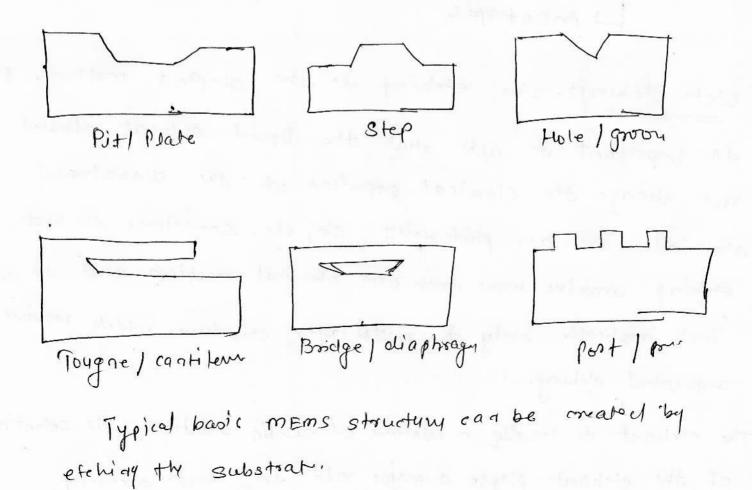

Two dames of etching process are common. They are wet and dry etching. Wet etching sensores the material selectively through chonical seaction. The material is immersed in a chomical solution, which seacts and subsequently clissolves the partion of the material which is in watact with the solution.

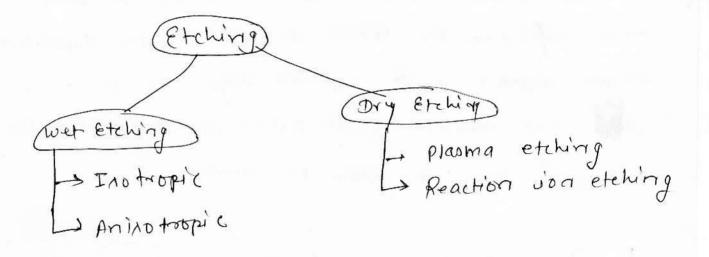

Wet Etching: Wet etching in the simplest method. It in important do note that the liquid solvent should not change the chemical properties of the dissolvered material such as photososhit, sio, etc. sometimes the wet etching involve more than one chemical reaction and its id fact applicable only to multilayer structures which require sequential etching.

The etchant is usually a minture of acidic solution. The selectivity, of the etchant playse a major rate in wet etching, The sequence of operations within the wet etching procen fall under three sub-activities

13

- ⇒ Diffusion of the etchant to the surface for removal. The operation is carried out at room desperature or slightly above, but proferably below 50°C.
- > Batablishment of reaction between the etchant and the material being removed.
- 2) Diffusion of the reaction by products form the reacted surface. This activity can also be called cleaning,

The dissolution of material due to chemical reaction may not be uniform in all directions. This characteristics of etching is called alirectionality. The wet etching rate is crystallographic plane orientation department. Accordingly the wet etching can be clauified as whether the process. etches the materical an isotrophically or instropically.

Crystal mane prove mas Prent

(a) Aninotropica (b) Anisotropica showing

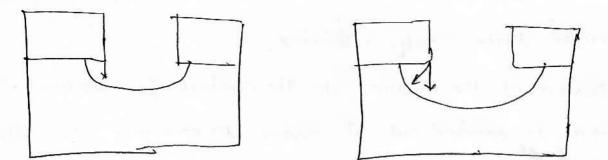

(d) Isotrophic Showidy directionality (5) Isotropic The inotropic material will almost uniformly in all all rections, the instruction etching materials any semaned uniformuly from all the direction. Anisotropic etching in useful in producing Ver grover, pyramids and channel into the surface of water. The commonly used an instropic etchants are KOHL Potamium Hydromide, NaOH, WOH, CSOH, NH40H. the most commonly used instroptic etchasta for silicon are northing of hydrofluonic acids (HFI, HNOZ, CH3COOH, HF: HNO3: CH3COOH JA Called HNA, the sation if 3:2:5 by volum.

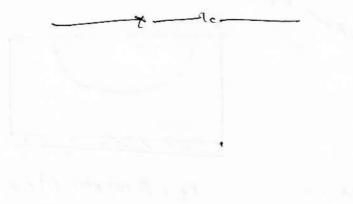

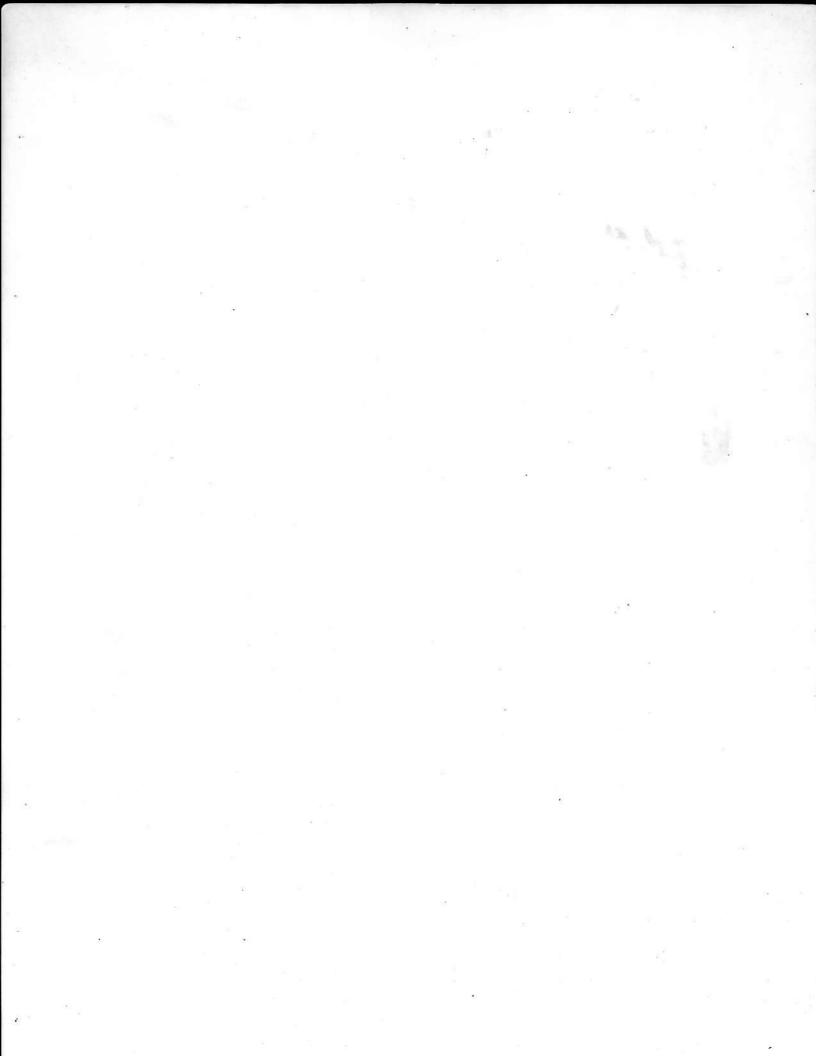

## JNIT JAGANNATH GUPTA INSTITUTE OF ENGINEERING & TECHNOLOGY JAIPUR I-Mid Term Examination Session 2018 B.Tech 4th Year 8th Semester

Branch: EC Time: Date: Subject: Operating system Subject Code:8EC4.2A Max. Marks: 20

#### **OUESTIONS WITH SOLUTION**

1. Consider the following:

| PROCESS    |           | ARRIVAL-  | PRIORITY |
|------------|-----------|-----------|----------|
| D1         | TIME<br>5 | TIME<br>0 | 1        |
| P2         | 3         | 1         | 4        |
| P3         | 3         | 1         | 2        |
| Г <b>Ј</b> | 3         | 2         | <u> </u> |
| P4         | 1         | 3         | 6        |

Find the average waiting time and average turn-around time using Following scheduling algorithm:

(a) FCFS

Solution:-

FCFS  
Grantt chaot  

$$\begin{bmatrix}
F_{2} \\
F_{3} \\
F_{4} \\
F_{5} \\
F_{5} \\
F_{5} \\
F_{5} \\
F_{5} \\
F_{5} \\
F_{5} \\
F_{5} \\
F_{5} \\
F_{5} \\
F_{5} \\
F_{5} \\
F_{5} \\
F_{5} \\
F_{5} \\
F_{5} \\
F_{5} \\
F_{5} \\
F_{5} \\
F_{5} \\
F_{5} \\
F_{5} \\
F_{5} \\
F_{5} \\
F_{5} \\
F_{5} \\
F_{5} \\
F_{5} \\
F_{5} \\
F_{5} \\
F_{5} \\
F_{5} \\
F_{5} \\
F_{5} \\
F_{5} \\
F_{5} \\
F_{5} \\
F_{5} \\
F_{5} \\
F_{5} \\
F_{5} \\
F_{5} \\
F_{5} \\
F_{5} \\
F_{5} \\
F_{5} \\
F_{5} \\
F_{5} \\
F_{5} \\
F_{5} \\
F_{5} \\
F_{5} \\
F_{5} \\
F_{5} \\
F_{5} \\
F_{5} \\
F_{5} \\
F_{5} \\
F_{5} \\
F_{5} \\
F_{5} \\
F_{5} \\
F_{5} \\
F_{5} \\
F_{5} \\
F_{5} \\
F_{5} \\
F_{5} \\
F_{5} \\
F_{5} \\
F_{5} \\
F_{5} \\
F_{5} \\
F_{5} \\
F_{5} \\
F_{5} \\
F_{5} \\
F_{5} \\
F_{5} \\
F_{5} \\
F_{5} \\
F_{5} \\
F_{5} \\
F_{5} \\
F_{5} \\
F_{5} \\
F_{5} \\
F_{5} \\
F_{5} \\
F_{5} \\
F_{5} \\
F_{5} \\
F_{5} \\
F_{5} \\
F_{5} \\
F_{5} \\
F_{5} \\
F_{5} \\
F_{5} \\
F_{5} \\
F_{5} \\
F_{5} \\
F_{5} \\
F_{5} \\
F_{5} \\
F_{5} \\
F_{5} \\
F_{5} \\
F_{5} \\
F_{5} \\
F_{5} \\
F_{5} \\
F_{5} \\
F_{5} \\
F_{5} \\
F_{5} \\
F_{5} \\
F_{5} \\
F_{5} \\
F_{5} \\
F_{5} \\
F_{5} \\
F_{5} \\
F_{5} \\
F_{5} \\
F_{5} \\
F_{5} \\
F_{5} \\
F_{5} \\
F_{5} \\
F_{5} \\
F_{5} \\
F_{5} \\
F_{5} \\
F_{5} \\
F_{5} \\
F_{5} \\
F_{5} \\
F_{5} \\
F_{5} \\
F_{5} \\
F_{5} \\
F_{5} \\
F_{5} \\
F_{5} \\
F_{5} \\
F_{5} \\
F_{5} \\
F_{5} \\
F_{5} \\
F_{5} \\
F_{5} \\
F_{5} \\
F_{5} \\
F_{5} \\
F_{5} \\
F_{5} \\
F_{5} \\
F_{5} \\
F_{5} \\
F_{5} \\
F_{5} \\
F_{5} \\
F_{5} \\
F_{5} \\
F_{5} \\
F_{5} \\
F_{5} \\
F_{5} \\
F_{5} \\
F_{5} \\
F_{5} \\
F_{5} \\
F_{5} \\
F_{5} \\
F_{5} \\
F_{5} \\
F_{5} \\
F_{5} \\
F_{5} \\
F_{5} \\
F_{5} \\
F_{5} \\
F_{5} \\
F_{5} \\
F_{5} \\
F_{5} \\
F_{5} \\
F_{5} \\
F_{5} \\
F_{5} \\
F_{5} \\
F_{5} \\
F_{5} \\
F_{5} \\
F_{5} \\
F_{5} \\
F_{5} \\
F_{5} \\
F_{5} \\
F_{5} \\
F_{5} \\
F_{5} \\
F_{5} \\
F_{5} \\
F_{5} \\
F_{5} \\
F_{5} \\
F_{5} \\
F_{5} \\
F_{5} \\
F_{5} \\
F_{5} \\
F_{5} \\
F_{5} \\
F_{5} \\
F_{5} \\
F_{5} \\
F_{5} \\
F_{5} \\
F_{5} \\
F_{5} \\
F_{5} \\
F_{5} \\
F_{5} \\
F_{5} \\
F_{5} \\
F_{5} \\
F_{5} \\
F_{5} \\
F_{5} \\
F_{5} \\
F_{5} \\
F_{5} \\
F_{5} \\
F_{5} \\
F_{5} \\
F_{5} \\
F_{5} \\
F_{5} \\
F_{5} \\
F_{5} \\
F_{5} \\
F_{5} \\
F_{5} \\
F_{5} \\
F_{5} \\
F_{5} \\
F_{5} \\
F_{5}$$

#### (b) SJF(preemptive) Solution:

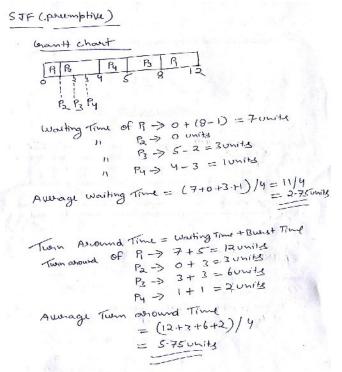

#### (c) Round-Robin(quantum=1 unit) Solution:

Round-Robin when Time Quantum = 10mit Grant chart R P2 B R R B B R B B R • R Q 3 4 5 6 7 8 9 10 Waiking Time of P1 = 0 + (4-1) + (7-5) + (10-8) = 0+3+2+2= Funits OF B = 1+ 6-2) 4 (8-6) = 6 UNIS 5.3. 0 11 1) of  $P_3 = 2 + (6 - 3) + (9 - 7) = 7 Unity$ 11 of Py = 3 wounts Auchage waiting Time = (7+6+7+3)/4=23/4=575 Turn Around Time = Burst Time + Waiting Time Turn around Time of R = 7+5=RUNITS  $P_2 = 6+3 = q units$ P3 = 7+3 = 10 units 11 Py = 3+1= 4 units h 1-11 7 18 Average Turn around Time = (12+9+10+4)/4 = 35/4 = 8.75 Units

# 2. Explain Process and operation on process in Detail. Solution:-

A process is basically a program in execution. The execution of a process must progress in a sequential fashion.

A process is defined as an entity which represents the basic unit of work to be implemented in the system.

To put it in simple terms, we write our computer programs in a text file and when we execute this program, it becomes a process which performs all the tasks mentioned in the program.

When a program is loaded into the memory and it becomes a process, it can be divided into four sections — stack, heap, text and data. The following image shows a simplified layout of a process inside main memory –

|      | Stack                                                                                                    |
|------|----------------------------------------------------------------------------------------------------|
|      | 1                                                                                                    |
|      | Ļ                                                                                                    |
|      | Неар                                                                                                    |
|      | Data                                                                                                    |
|      | Text                                                                                                    |
| S.N. | Component & Description                                                                                               |
| 1    | Stack                                                                                                    |
|      | The process Stack contains the temporary data such as method/function parameters, return address and local variables. |
| 2    | Неар                                                                                                    |
|      | This is dynamically allocated memory to a process during its run time.                                                |
| 3    | Text                                                                                                    |

|   | This includes the current activity represented by the value of Program<br>Counter and the contents of the processor's registers. |
|---|----------------------------------------------------------------------------------------------------|
| 4 | Data                                                                                                    |
|   | This section contains the global and static variables.                                                                           |

3. What is operating System? Explain any 5 types of OS. Solution:

Operating systems are there from the very first computer generation and they keep evolving with time. In this chapter, we will discuss some of the important types of operating systems which are most commonly used.

### Batch operating system

The users of a batch operating system do not interact with the computer directly. Each user prepares his job on an off-line device like punch cards and submits it to the computer operator. To speed up processing, jobs with similar needs are batched together and run as a group. The programmers leave their programs with the operator and the operator then sorts the programs with similar requirements into batches.

The problems with Batch Systems are as follows -

- Lack of interaction between the user and the job.
- CPU is often idle, because the speed of the mechanical I/O devices is slower than the CPU.
- Difficult to provide the desired priority.

### Time-sharing operating systems

Time-sharing is a technique which enables many people, located at various terminals, to use a particular computer system at the same time. Time-sharing or multitasking is a logical extension of multiprogramming. Processor's time which is shared among multiple users simultaneously is termed as time-sharing.

The main difference between Multiprogrammed Batch Systems and Time-Sharing Systems is that in case of Multiprogrammed batch systems, the objective is to maximize processor use, whereas in Time-Sharing Systems, the objective is to minimize response time.

Multiple jobs are executed by the CPU by switching between them, but the switches occur so frequently. Thus, the user can receive an immediate response. For example, in a transaction processing, the processor executes each user program in a short burst or quantum of computation. That is, if nusers are present, then each user can get a time quantum. When the user submits the command, the response time is in few seconds at most.

The operating system uses CPU scheduling and multiprogramming to provide each user with a small portion of a time. Computer systems that were designed primarily as batch systems have been modified to time-sharing systems.

Advantages of Timesharing operating systems are as follows -

- Provides the advantage of quick response.
- Avoids duplication of software.
- Reduces CPU idle time.

Disadvantages of Time-sharing operating systems are as follows -

- Problem of reliability.
- Question of security and integrity of user programs and data.
- Problem of data communication.

### Distributed operating System

Distributed systems use multiple central processors to serve multiple real-time applications and multiple users. Data processing jobs are distributed among the processors accordingly.

The processors communicate with one another through various communication lines (such as high-speed buses or telephone lines). These are referred as loosely coupled systems or distributed systems. Processors in a distributed system may vary in size and function. These processors are referred as sites, nodes, computers, and so on.

The advantages of distributed systems are as follows -

- With resource sharing facility, a user at one site may be able to use the resources available at another.
- Speedup the exchange of data with one another via electronic mail.
- If one site fails in a distributed system, the remaining sites can potentially continue operating.
- Better service to the customers.
- Reduction of the load on the host computer.
- Reduction of delays in data processing.

### Network operating System

A Network Operating System runs on a server and provides the server the capability to manage data, users, groups, security, applications, and other networking functions. The primary purpose of the network operating system is to allow shared file and printer access among multiple computers in a network, typically a local area network (LAN), a private network or to other networks.

Examples of network operating systems include Microsoft Windows Server 2003, Microsoft Windows Server 2008, UNIX, Linux, Mac OS X, Novell NetWare, and BSD.

The advantages of network operating systems are as follows -

- Centralized servers are highly stable.
- Security is server managed.
- Upgrades to new technologies and hardware can be easily integrated into the system.
- Remote access to servers is possible from different locations and types of systems.

The disadvantages of network operating systems are as follows -

- High cost of buying and running a server.
- Dependency on a central location for most operations.
- Regular maintenance and updates are required.

### Real Time operating System

A real-time system is defined as a data processing system in which the time interval required to process and respond to inputs is so small that it controls the environment. The time taken by the system to respond to an input and display of required updated information is termed as the response time. So in this method, the response time is very less as compared to online processing.

Real-time systems are used when there are rigid time requirements on the operation of a processor or the flow of data and real-time systems can be used as a control device in a dedicated application. A real-time operating system must have well-defined, fixed time constraints, otherwise the system will fail. For example, Scientific experiments, medical imaging systems, industrial control systems, weapon systems, robots, air traffic control systems, etc.

There are two types of real-time operating systems.

### Hard real-time systems

Hard real-time systems guarantee that critical tasks complete on time. In hard real-time systems, secondary storage is limited or missing and the data is stored in ROM. In these systems, virtual memory is almost never found.

#### Soft real-time systems

Soft real-time systems are less restrictive. A critical real-time task gets priority over other tasks and retains the priority until it completes. Soft real-time systems have limited utility than hard real-time systems. For example, multimedia, virtual reality, Advanced Scientific Projects like undersea exploration and planetary rovers, etc.

4. Write short note on:-(a) Process states and PCB Solution:

**Process Life Cycle or states** 

When a process executes, it passes through different states. These stages may differ in different operating systems, and the names of these states are also not standardized.

In general, a process can have one of the following five states at a time.

| S.N. | State & Description                                                                                                    |
|------|----------------------------------------------------------------------------------------------------|
| 1    | Start                                                                                                    |
|      | This is the initial state when a process is first started/created.                                                                                                    |
| 2    | Ready                                                                                                    |
|      | The process is waiting to be assigned to a processor. Ready processes<br>are waiting to have the processor allocated to them by the operating<br>system so that they can run. Process may come into this state<br>after Start state or while running it by but interrupted by the scheduler to<br>assign CPU to some other process. |
| 3    | Running                                                                                                    |
|      | Once the process has been assigned to a processor by the OS scheduler,<br>the process state is set to running and the processor executes its<br>instructions.                                                                                                    |
| 1    | Waiting                                                                                                    |
|      | Process moves into the waiting state if it needs to wait for a resource, such as waiting for user input, or waiting for a file to become available.                                                                                                    |
| 5    | Terminated or Exit                                                                                                    |
|      | Once the process finishes its execution, or it is terminated by the operating system, it is moved to the terminated state where it waits to be removed from main memory.                                                                                                    |

Wait

Process Control Block (PCB)

A Process Control Block is a data structure maintained by the Operating System for every process. The PCB is identified by an integer process ID (PID). A PCB keeps all the information needed to keep track of a process as listed below in the table –

| S.N. | Information & Description                                                                                                    |
|------|----------------------------------------------------------------------------------------------------|
| 1    | Process State<br>The current state of the process i.e., whether it is ready, running,<br>waiting, or whatever.                                                  |
| 2    | Process privileges<br>This is required to allow/disallow access to system resources.                                                                            |
| 3    | Process ID<br>Unique identification for each of the process in the operating system.                                                                            |
| 4    | Pointer<br>A pointer to parent process.                                                                                                    |
| 5    | Program Counter<br>Program Counter is a pointer to the address of the next instruction to be<br>executed for this process.                                      |
| 6    | CPU registers<br>Various CPU registers where process need to be stored for execution for<br>running state.                                                      |
| 7    | CPU Scheduling Information<br>Process priority and other scheduling information which is required to<br>schedule the process.                                   |
| 8    | Memory management information<br>This includes the information of page table, memory limits, Segment<br>table depending on memory used by the operating system. |

| 9  | Accounting information                                                                     |
|----|--------------------------------------------------------------------------------------------|
|    | This includes the amount of CPU used for process execution, time limits, execution ID etc. |
| 10 | IO status information<br>This includes a list of I/O devices allocated to the process.     |

The architecture of a PCB is completely dependent on Operating System and may contain different information in different operating systems. Here is a simplified diagram of a PCB –

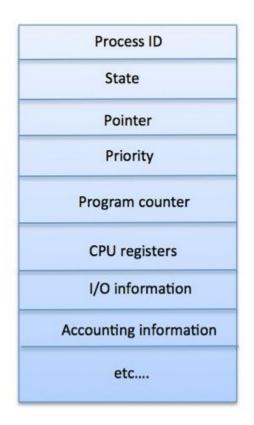

The PCB is maintained for a process throughout its lifetime, and is deleted once the process terminates.

#### (b) Operating system services Solution:

An Operating System provides services to both the users and to the programs.

- It provides programs an environment to execute.
- It provides users the services to execute the programs in a convenient manner.

Following are a few common services provided by an operating system -

• Program execution

- I/O operations
- File System manipulation
- Communication
- Error Detection
- Resource Allocation
- Protection

#### Program execution

Operating systems handle many kinds of activities from user programs to system programs like printer spooler, name servers, file server, etc. Each of these activities is encapsulated as a process.

A process includes the complete execution context (code to execute, data to manipulate, registers, OS resources in use). Following are the major activities of an operating system with respect to program management –

- Loads a program into memory.
- Executes the program.
- Handles program's execution.
- Provides a mechanism for process synchronization.
- Provides a mechanism for process communication.
- Provides a mechanism for deadlock handling.

#### I/O Operation

An I/O subsystem comprises of I/O devices and their corresponding driver software. Drivers hide the peculiarities of specific hardware devices from the users.

An Operating System manages the communication between user and device drivers.

- I/O operation means read or write operation with any file or any specific I/O device.
- Operating system provides the access to the required I/O device when required.

#### File system manipulation

A file represents a collection of related information. Computers can store files on the disk (secondary storage), for long-term storage purpose. Examples of storage media include magnetic tape, magnetic disk and optical disk drives like CD, DVD. Each of these media has its own properties like speed, capacity, data transfer rate and data access methods.

A file system is normally organized into directories for easy navigation and usage. These directories may contain files and other directions. Following are the major activities of an operating system with respect to file management -

- Program needs to read a file or write a file.
- The operating system gives the permission to the program for operation on file.

- Permission varies from read-only, read-write, denied and so on.
- Operating System provides an interface to the user to create/delete files.
- Operating System provides an interface to the user to create/delete directories.
- Operating System provides an interface to create the backup of file system.

## Communication

In case of distributed systems which are a collection of processors that do not share memory, peripheral devices, or a clock, the operating system manages communications between all the processes. Multiple processes communicate with one another through communication lines in the network.

The OS handles routing and connection strategies, and the problems of contention and security. Following are the major activities of an operating system with respect to communication –

- Two processes often require data to be transferred between them
- Both the processes can be on one computer or on different computers, but are connected through a computer network.
- Communication may be implemented by two methods, either by Shared Memory or by Message Passing.

### Error handling

Errors can occur anytime and anywhere. An error may occur in CPU, in I/O devices or in the memory hardware. Following are the major activities of an operating system with respect to error handling -

- The OS constantly checks for possible errors.
- The OS takes an appropriate action to ensure correct and consistent computing.

### Resource Management

In case of multi-user or multi-tasking environment, resources such as main memory, CPU cycles and files storage are to be allocated to each user or job. Following are the major activities of an operating system with respect to resource management –

- The OS manages all kinds of resources using schedulers.
- CPU scheduling algorithms are used for better utilization of CPU.

### Protection

Considering a computer system having multiple users and concurrent execution of multiple processes, the various processes must be protected from each other's activities.

Protection refers to a mechanism or a way to control the access of programs, processes, or users to the resources defined by a computer system. Following are the major activities of an operating system with respect to protection -

• The OS ensures that all access to system resources is controlled.

- The OS ensures that external I/O devices are protected from invalid access attempts.
- The OS provides authentication features for each user by means of passwords.

## 5. What is monitor? How are semaphore used for critical section problem? Solution:-

In concurrent programming, a monitor is a synchronization construct that allows threads to have both mutual exclusion and the ability to wait (block) for a certain condition to become true. Monitors also have a mechanism for signaling other threads that their condition has been met. A monitor consists of a mutex (lock) object and condition variables. A condition variable is basically a container of threads that are waiting for a certain condition. Monitors provide a mechanism for threads to temporarily give up exclusive access in order to wait for some condition to be met, before regaining exclusive access and resuming their task.

Another definition of monitor is a thread-safe class, object, or module that uses wrapped mutual exclusion in order to safely allow access to a method or variable by more than one thread. The defining characteristic of a monitor is that its methods are executed with mutual exclusion: At each point in time, at most one thread may be executing any of its methods. By using one or more condition variables it can also provide the ability for threads to wait on a certain condition (thus using the above definition of a "monitor"). For the rest of this article, this sense of "monitor" will be referred to as a "thread-safe object/class/module".

#### Semaphores

- originally, semaphores were flags for signalling between ships
- a variable used for signalling between processes
- operations possible on a semaphore:
  - o initialization
    - done before individual processes try to operate on the semaphore
  - o two main operations:
    - wait (or acquire)
    - signal (or release)
  - o the wait and signal operations are atomic operations (e.g., the test-and-set at the top of the loop of wait is done before losing the processor)
  - o e.g., a resource such as a shared data structure is protected by a semaphore. You must acquire the semaphore before using the resource and release the semaphore when you are done with the shared resource.

wait(S):

while 
$$S \leq 0$$
 do

no-op;

signal(S):

S := S + 1;

In either case, the initial value for S:

- 1. equals 1 if only one process is allowed in the critical section (binary semaphore)
- 2. equals n if at most n processes are allowed in the critical section

Semaphore Solution to the Critical Selection Problem repeat

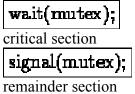

until false;

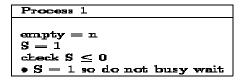

Alternative Implementation of Wait and Signal

wait(S): this code is executed atomically

```
S.value := S.value - 1;
if S.value < 0
then begin
add this process to S.L;
```

suspend this process;

end;